# **Cooperative Data Sharing (CDS)**

### **Overview**

#### **David DiNucci, PhD Elepar: Working Together Independently**

**dave@elepar.com www.elepar.com**

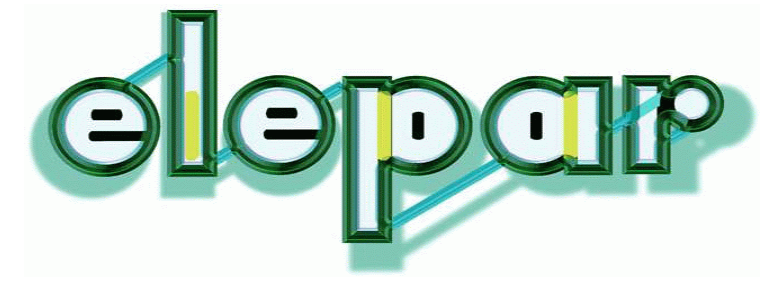

# Elepar's Three Layers

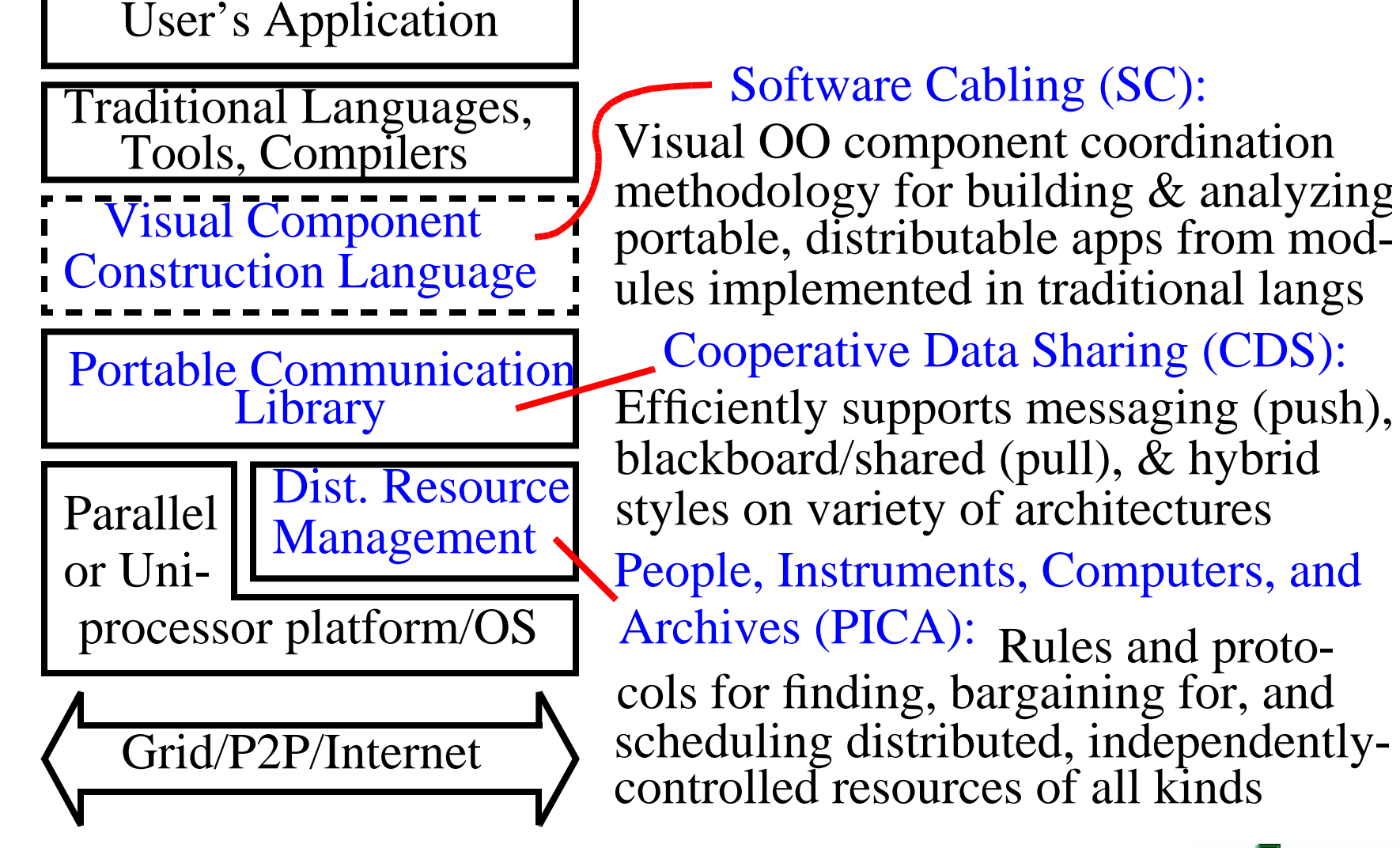

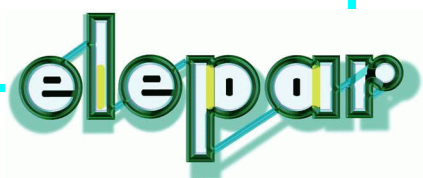

# CDS: Cooperative Data Sharing

**History: Early musings at OGI, prototype implemented and published at NASA Ames, now under development at Elepar**

**Approach: Determine common features of shared memory and message passing, build subroutine interface around those features, include other expected features (process control, active messages, conversion/marshalling).** 

**Result: Compared to other communication layers (e.g. MPI, sockets, DSM), it is:**

- **• Relatively simple/Small**
- **• Expressive/Powerful**
- **• Very portable to different uniprocessor & parallel architectures**

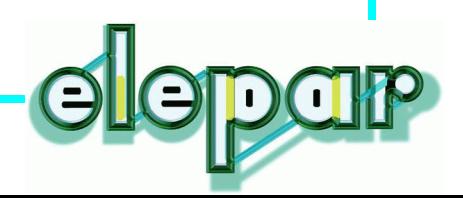

## CDS: Anatomy of a CDS Process

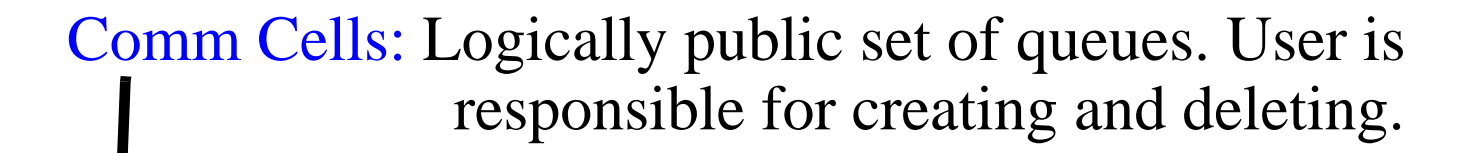

Comm Heap: Logically private heap. Data is optimized for communication. User is responsible for enlarging and/or shrinking.

Unix process.

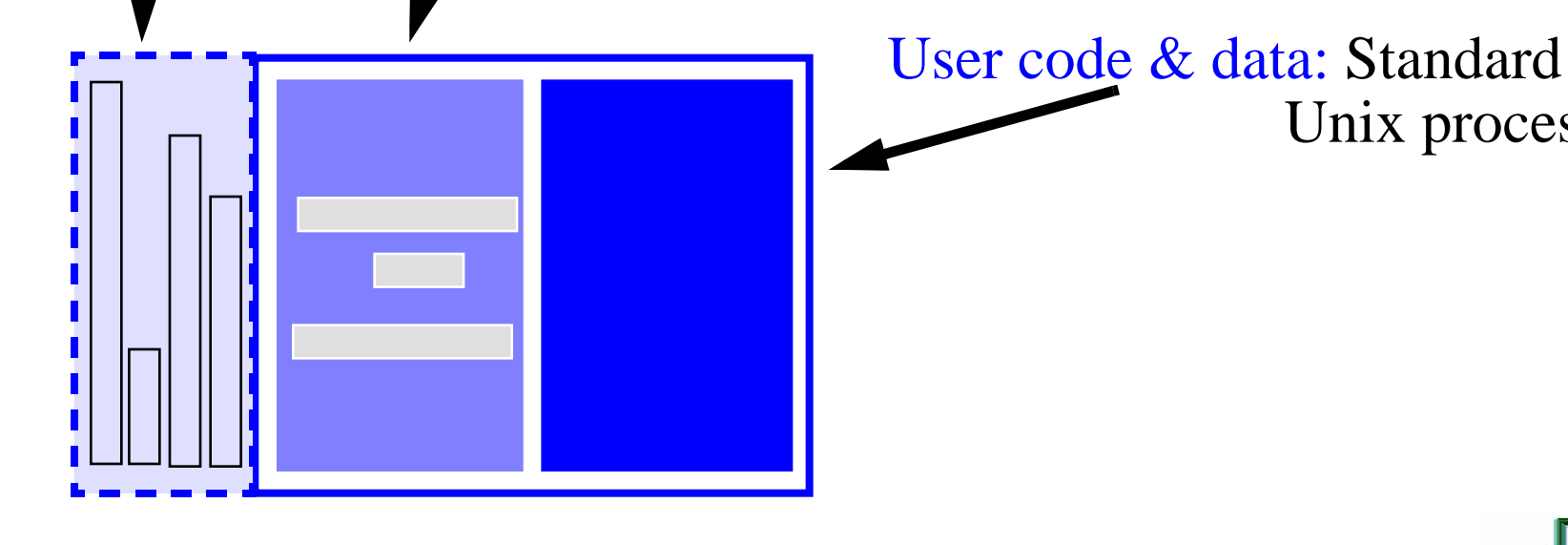

# CDS Basic Communication Operations

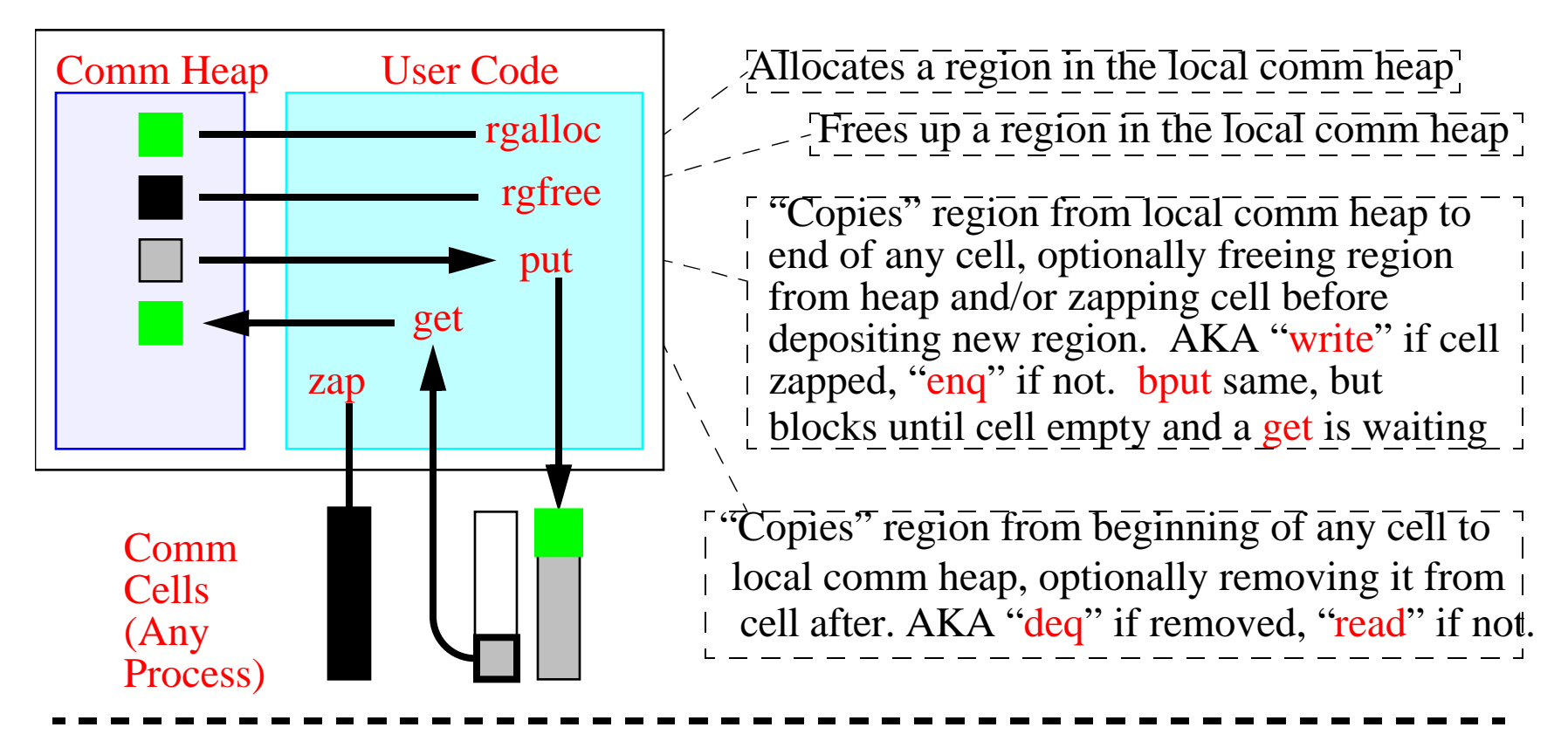

All ops that can block (i.e. bput, get, deq and read) take a time-out value, and also "i" versions (ibput, iget, ideq, and iread, respectively), resolved with a wait op.

"Copy" operation is virtual (i.e. usually copy on write), so these are usually just pointer ops. For portability, rgmod must be called before modifying any potentially-shared rgn.

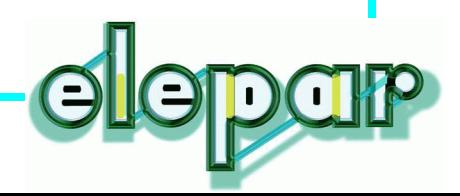

# CDS: Logical View

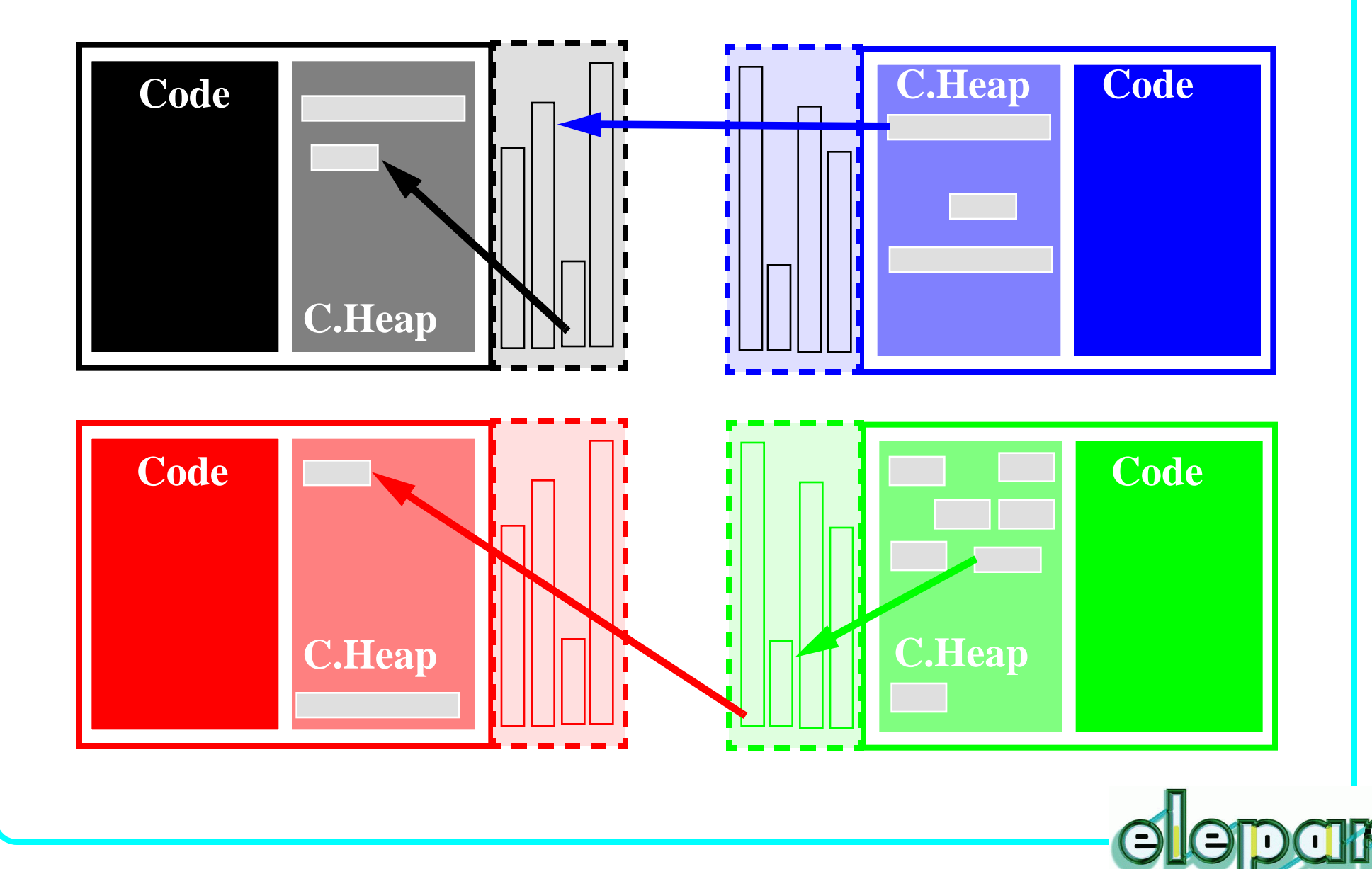

## CDS: Physical View on 3 Nodes

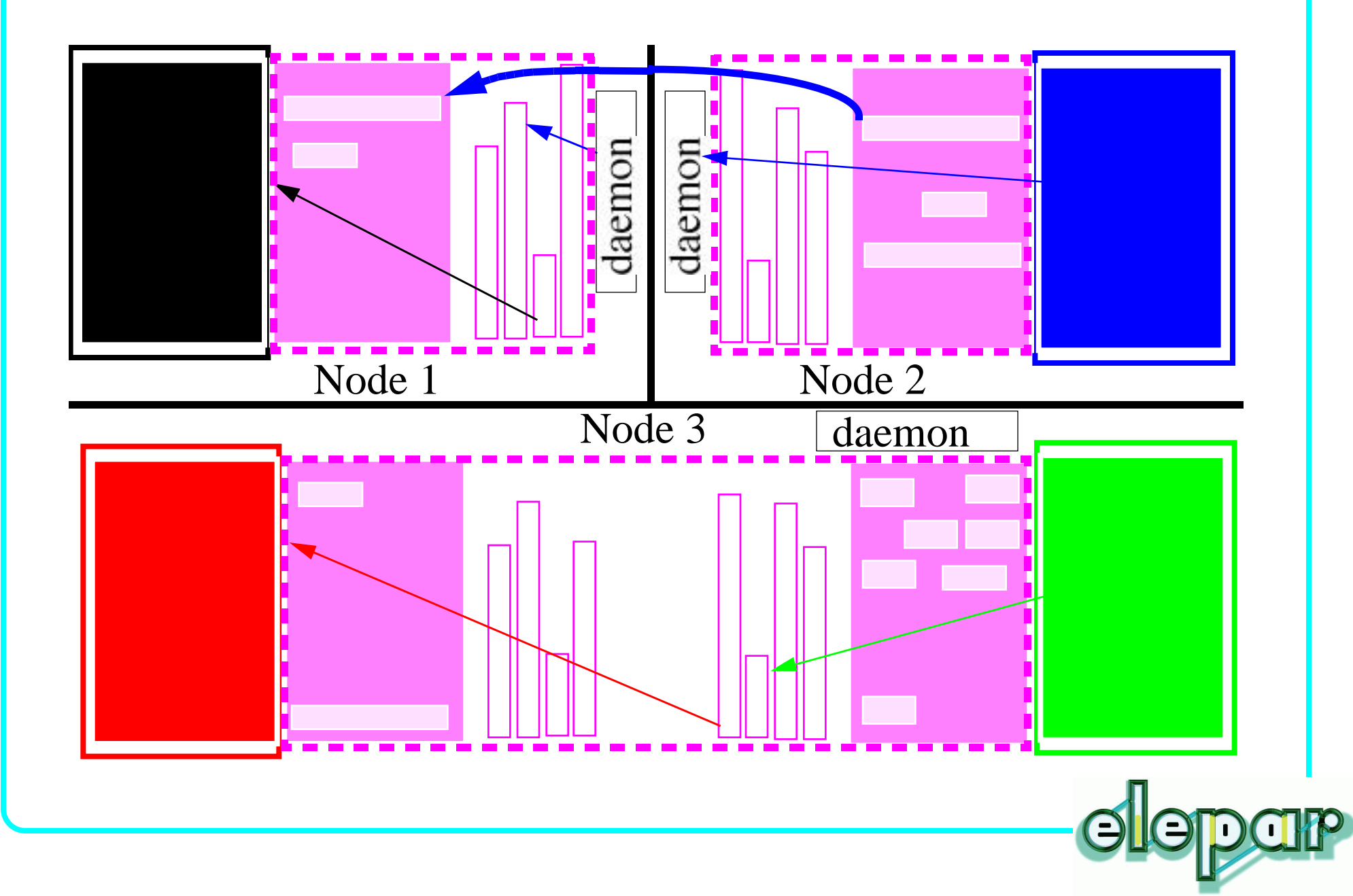

## CDS: Other Functionality

#### **Process Initiation/Active Messages ("Handlers")**

**High and low water marks can be set on each cell**

**A "handler" function can be chosed to be invoked each time that watermark is exceeded.**

#### **Copying/Marshalling/Conversion**

**Although process can access regions in comm heap directly, "copyfm", "copyto" routines exist to pack, unpack, and/or convert data as it is being moved to or from region, based on internallysupported conversion tables.**

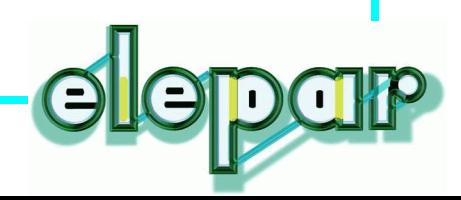

# CDS Shared Mem & Msg Passing "Macros"

**enqing reqion ~= releasing a lock, deqing region ~= acquiring a lock.**

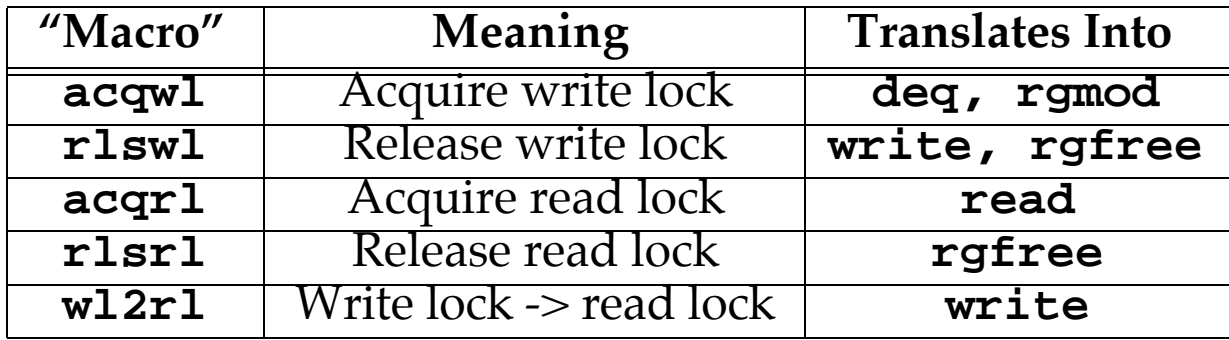

#### **Msg passing includes copy to/from comm heap, can be optimized out.**

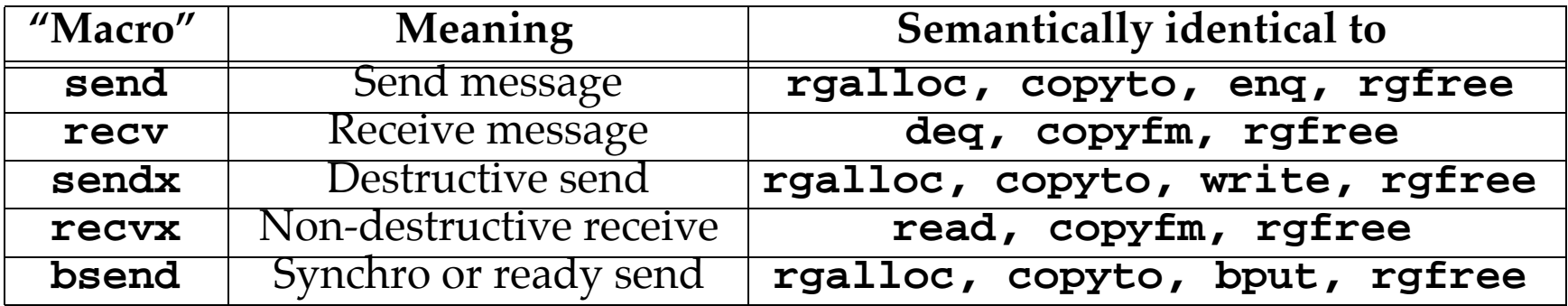

**Corresponding "i" ops: iacqrl, iacqwl, irecv, irecvx, ibsend**

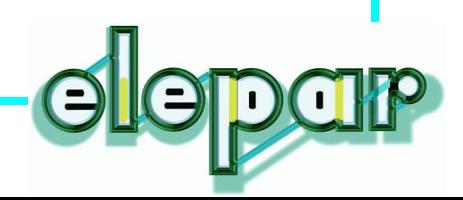

# Comparing CDS Featureset

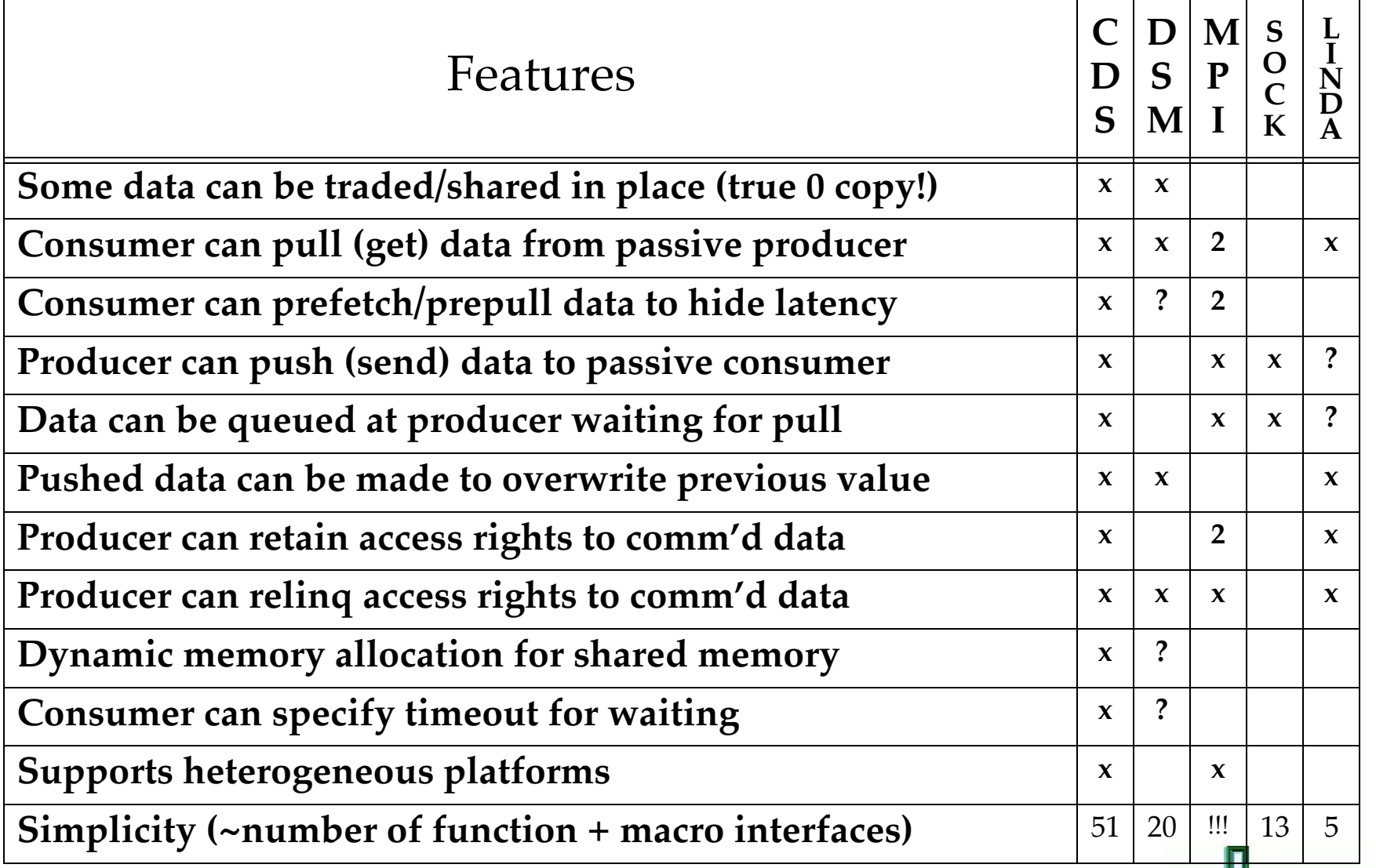

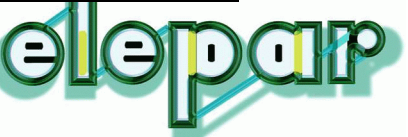

#### The CDS Interface

**Managing comm heap and contexts/cells rgalloc rgmod rgfree rgsize rgrealloc addcntxt delcntxt grwcntxt Communication Primitives read deq benq enq write zap enqm writem iread ideq ibenq wait waitm ienqm benqm Copying and Translation copyto copyfm copytofm transtab Composite functions (shared mem and msg passing) recv bsend recvx send sendx sendm sendxm acqrl acqwl rlsrl rlswl wl2rl irecv ibsend irecvx iacqrl iacqwl Process and thread control enlist init myinfo hdlr prior**

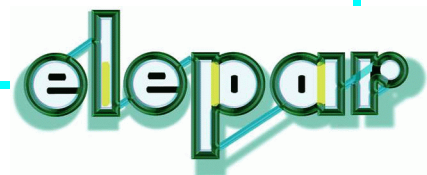